# **Séance du mercredi 20 mai**

**1.** Vous trouverez, ci-dessous, la correction de l'exercice (donné mardi).

**2.** Recopier la suite de la leçon.

**3.** Faire et **ENVOYER** les exercices suivants : 13 p 115 17 p 116

#### $\mathcal{L}_\mathcal{L} = \mathcal{L}_\mathcal{L} = \mathcal{L}_\mathcal{L}$ **Correction**

#### **11 p 114**

- **1.** Le TER 65023 arrive à Bayonne à 9h25.
- **2.** Le TGV 4730 arrive à Bayonne à 10h20.
- **3.** Le train arrive à Dax à 7h47.
- 4. Le TGV 8505 arrive à Dax à 11h37.
- **5.** Ce TER part de Dax alors que les autres trains partent de Bordeaux.

# **Leçon**

# II- Organisation des données dans un graphique cartésien

Un graphique cartésien permet de visualiser l'évolution d'une grandeur en fonction de l'autre.

exemple

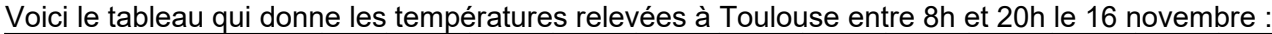

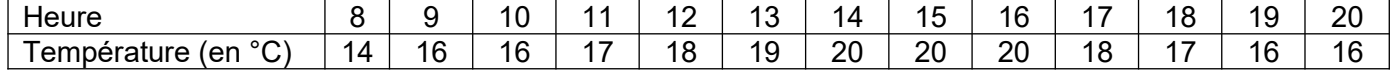

 $\mathcal{L}_\mathcal{L} = \mathcal{L}_\mathcal{L} = \mathcal{L}_\mathcal{L}$ 

### Construire un graphique qui présente ces données.

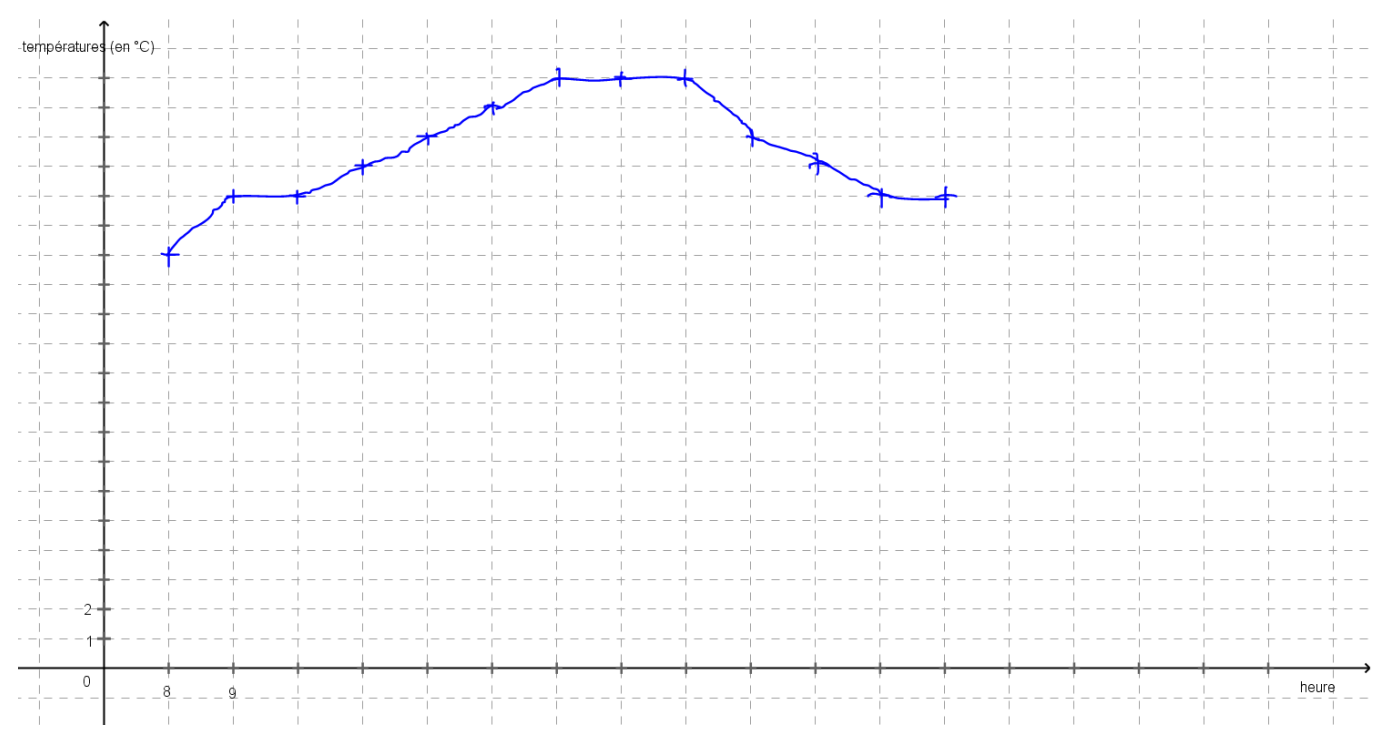

#### **Températures relevées le 16 novembre à Toulouse**

Sur l'axe horizontal (axe des abscisses), on lit les heures. Sur l'axe vertical (axe des ordonnées), on lit les températures en °C.